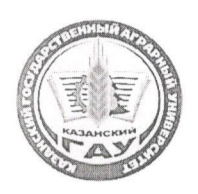

#### МИНИСТЕРСТВО СЕЛЬСКОГО ХОЗЯЙСТВА РОССИЙСКОЙ ФЕДЕРАЦИИ ФЕДЕРАЛЬНОЕ ГОСУДАРСТВЕННОЕ БЮДЖЕТНОЕ ОБРАЗОВАТЕЛЬНОЕ УЧРЕЖДЕНИЕ ВЫСШЕГО ОБРАЗОВАНИЯ «Казанский государственный аграрный университет» (ФГБОУ ВО КАЗАНСКИЙ ГАУ)

Институт агробиотехнологий и землепользования Кафедра землеустройства и кадастров

> **УТВЕРЖДАЮ** Проректор по учебновоенитательной работе и молодёжной политике, доцент **А.В.** Дмитриев 23 r.

#### РАБОЧАЯ ПРОГРАММА ДИСЦИПЛИНЫ

Топографическое черчение

Направление подготовки 21.03.02 Землеустройство и кадастры

Направленность (профиль) подготовки Землеустройство

> Форма обучения очная, заочная

Казань - 2023 г.

#### Составитель:

Подпись

Сочнева Светлана Викторовна  $\Phi$ .*M.O.* 

Рабочая программа дисциплины обсуждена и одобрена на заседании кафедры землеустройства и кадастров «20» апреля 2023 года (протокол № 15)

Заведующий кафедрой: кандидат с/х наук, доцент Должность, ученая степень, ученое звание

Доцент, к.с.-х.н. Должность, ученая степень, ученое звание

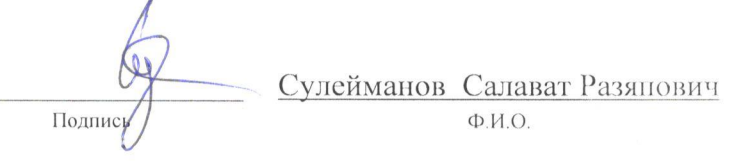

Рассмотрена и одобрена на заседании методической комиссии Института агробиотехнологий и землепользования «2» мая 2023 года (протокол № 8)

Председатель методической комиссии: к.с.-х.н., доцент Даминова Аниса Илдаровна Должность, ученая степень, ученое звание Подпис  $\Phi$ <sub>M</sub>.O. Согласовано: Директор Сержанов Игорь Михайлович Подпис  $\Phi$ .*M.O.* Протокол ученого совета института № 11 ф «3» мая 2023 года

### **1 Перечень планируемых результатов обучения по дисциплине, соотнесенных с планируемыми результатами освоения образовательной программы**

В результате освоения основной профессиональной образовательной программы (ОПОП) по направлению подготовки 21.03.02 Землеустройство и кадастры, направленность (профиль) «Землеустройство», обучающийся по дисциплине «Топографическое черчение» должен овладеть следующими результатами:

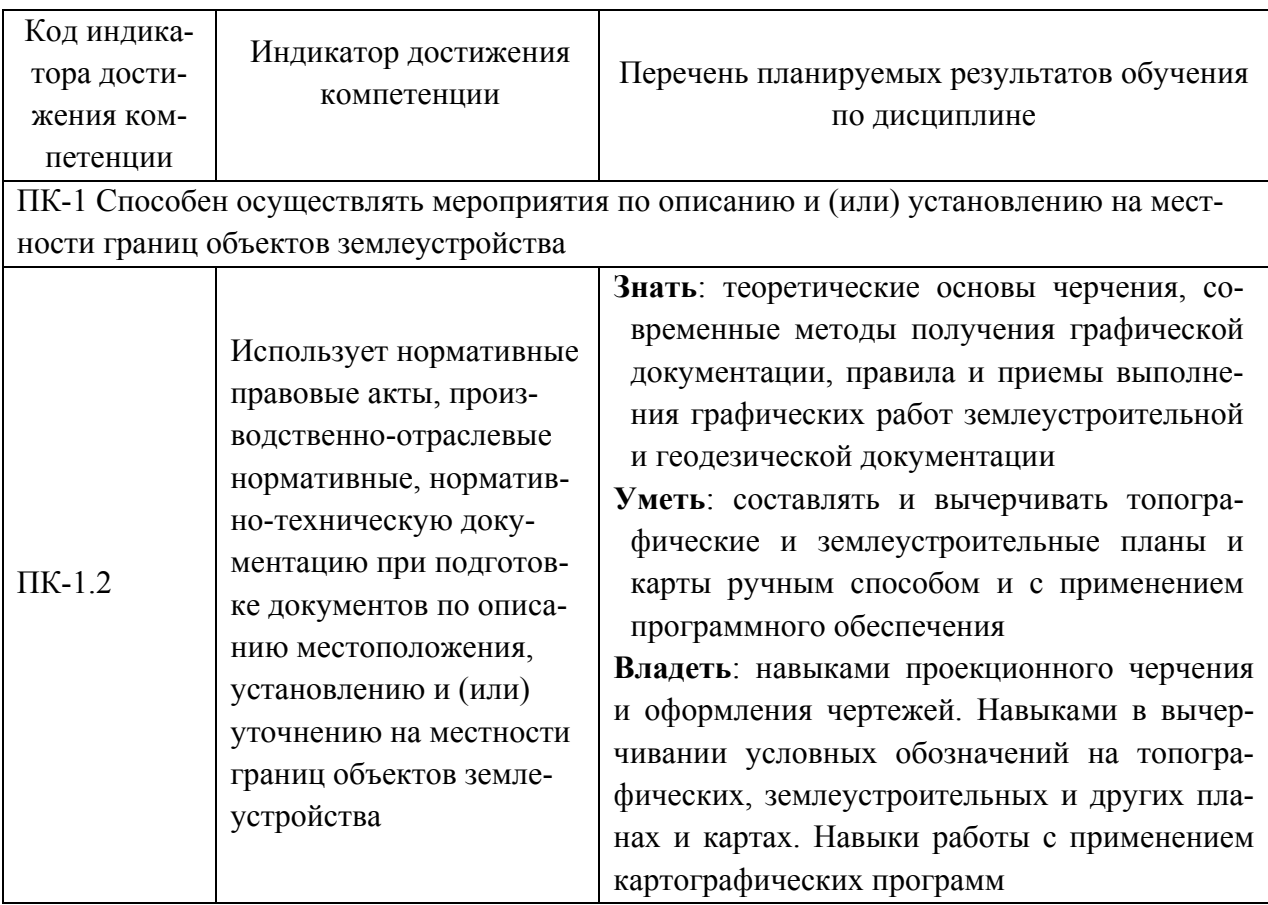

# **2 Место дисциплины в структуре ОПОП ВО**

Дисциплина относится к части, формируемой участниками образовательных отношений блока 1 «Дисциплины». Изучается в 2 семестре, 1 курса очной, заочной формы обучения.

Изучение дисциплины предполагает предварительное освоение следующих дисциплин учебного плана: «Теоретические основы землеустройства», «Введение в профессиональную деятельность».

Дисциплина является основополагающей, при изучении следующих дисциплин: «Геодезия», «Картография», «Прикладная геодезия», «Землеустроительное проектирование»

# **3 Объем дисциплины в зачетных единицах с указанием количества академических часов, выделенных на контактную работу обучающихся с преподавателем (по видам учебных занятий) и на самостоятельную работу обучающихся**

Общая трудоемкость дисциплины составляет 3 зачетные единицы (з.е.), 108 часов.

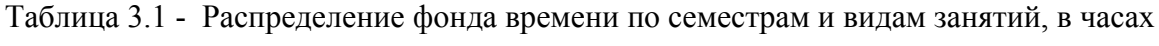

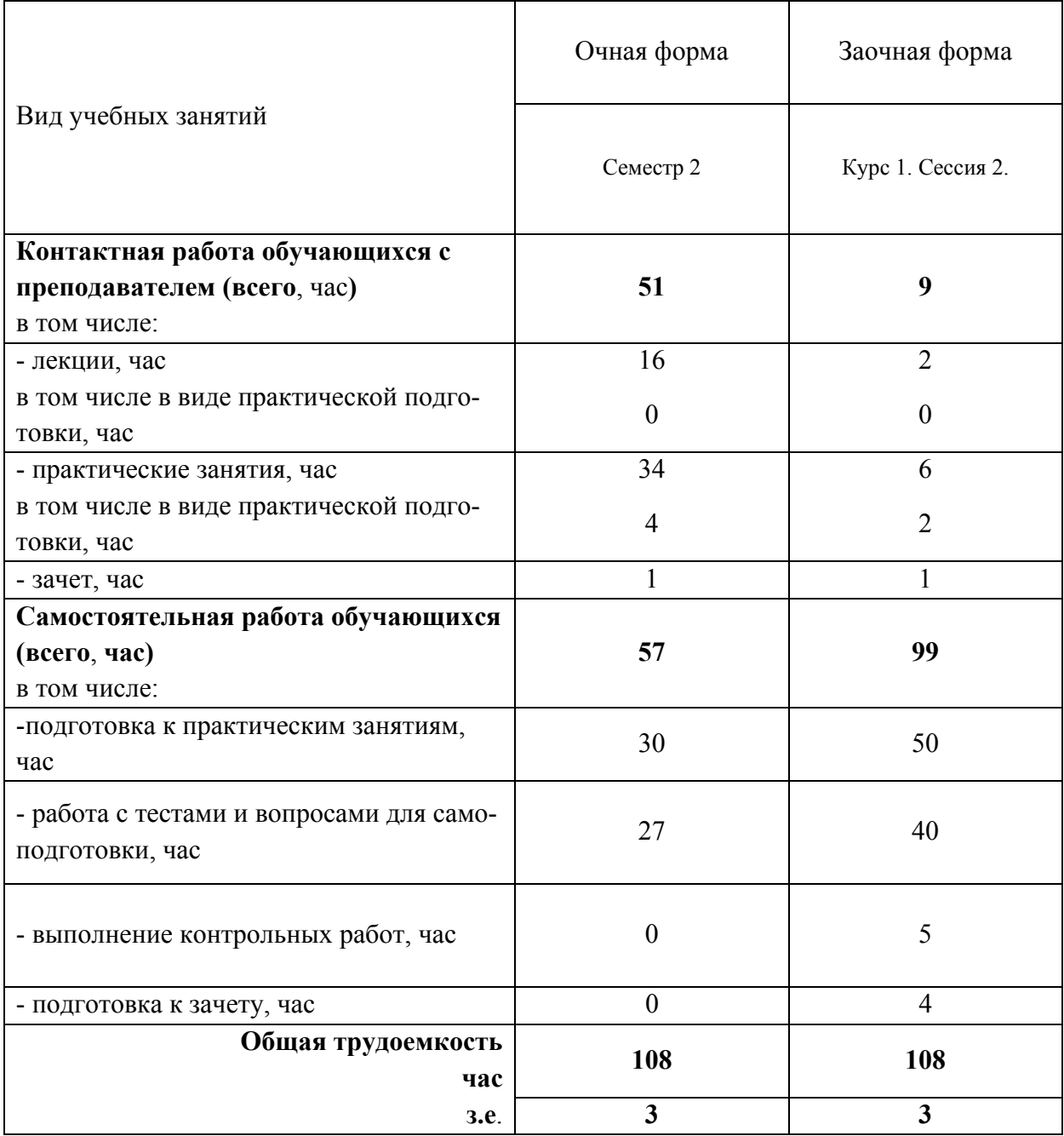

# **4 Содержание дисциплины, структурированное по разделам и темам с указанием отведенного на них количества академических часов и видов учебных занятий**

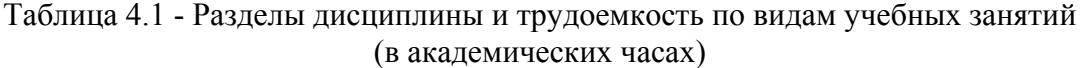

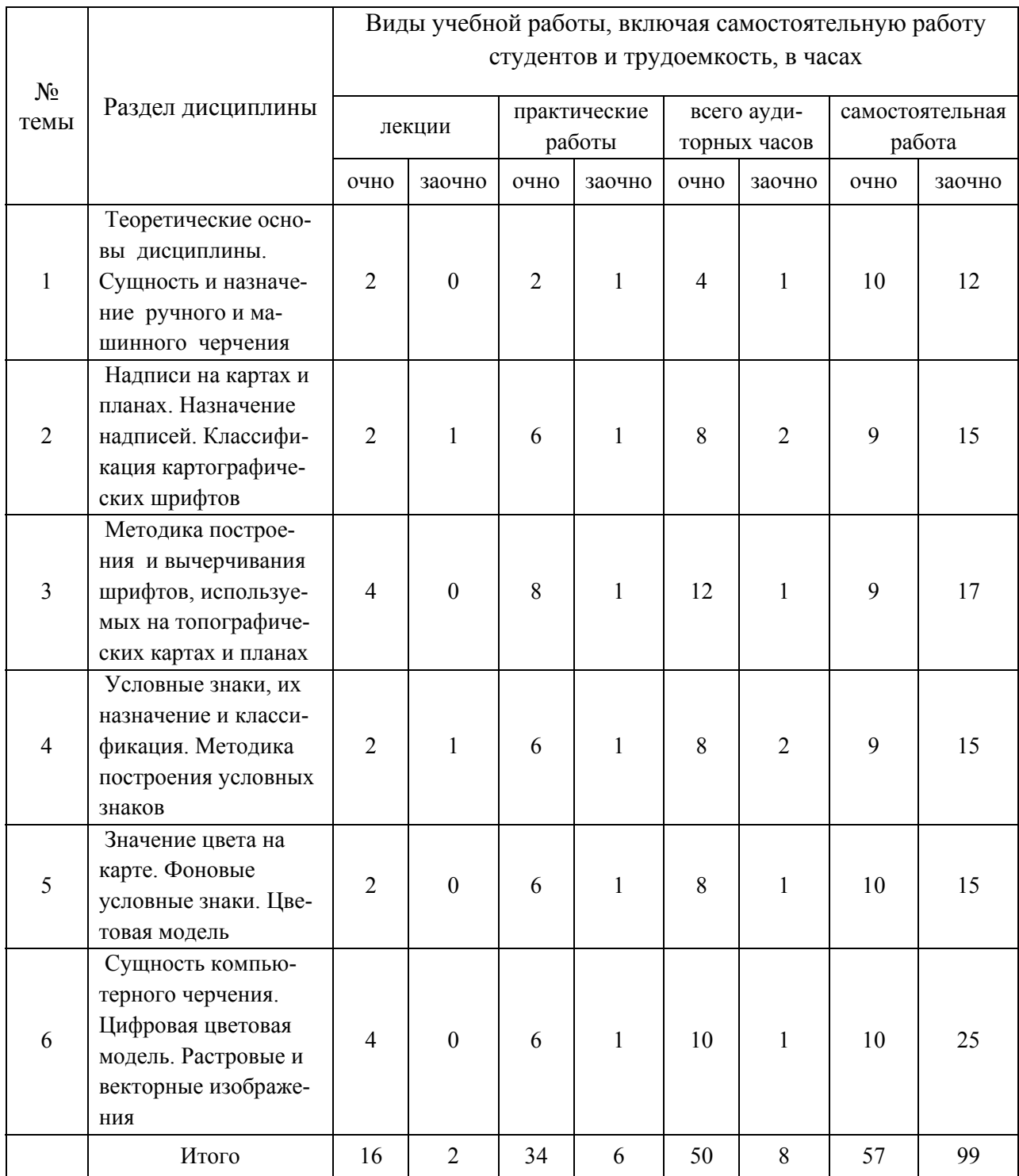

# Таблица 4.2 - Содержание дисциплины, структурированное по разделам и темам

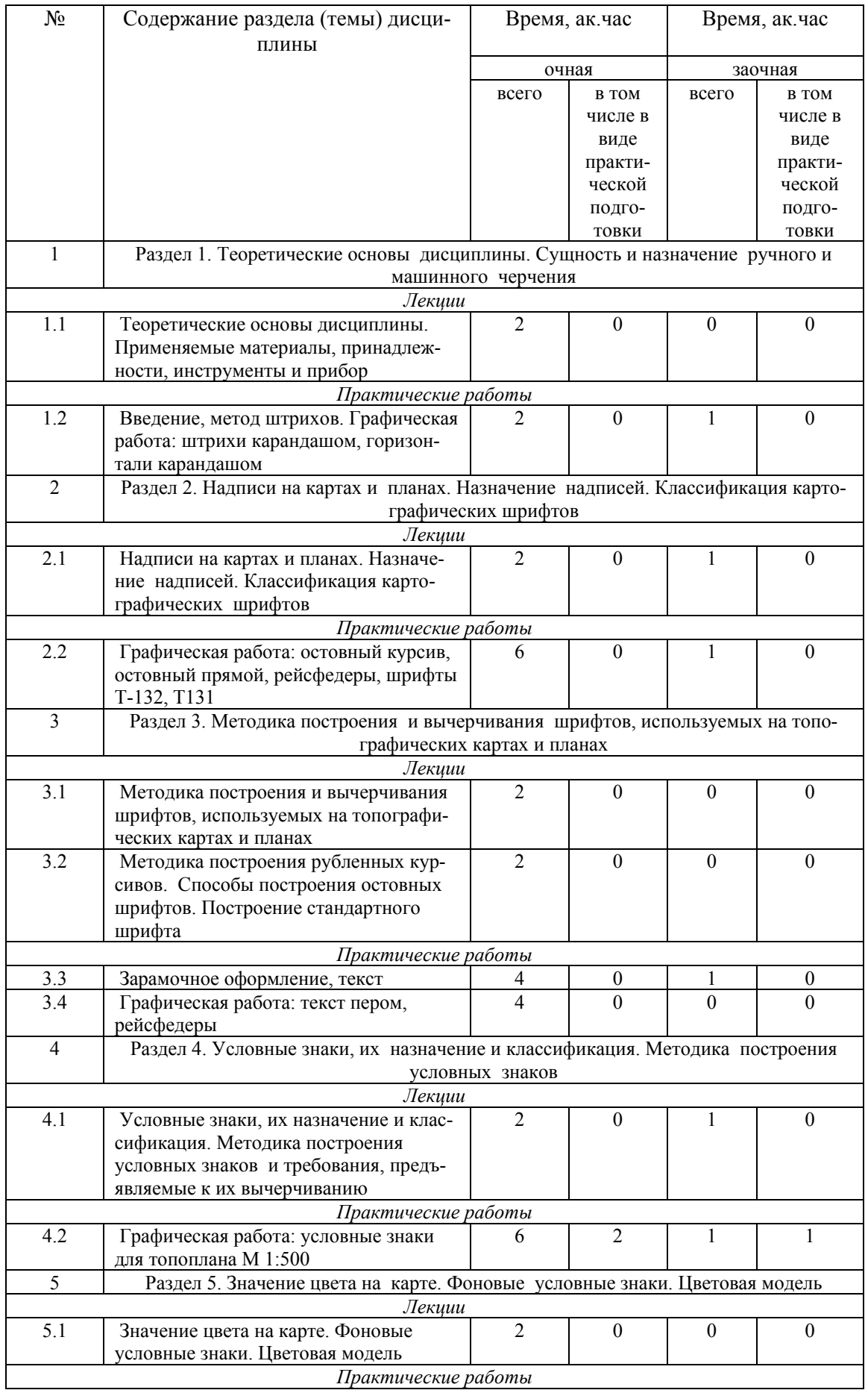

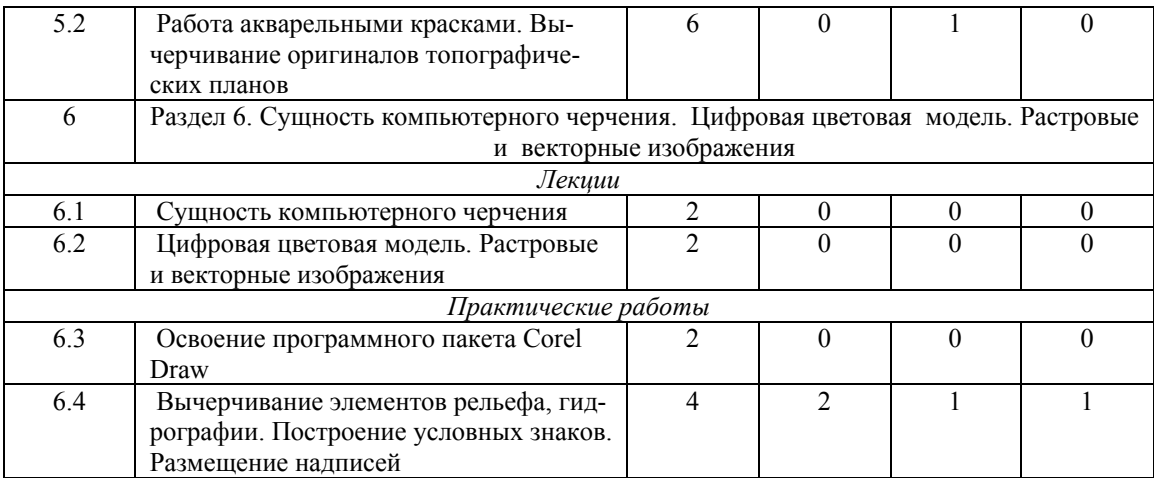

# **5 Перечень учебно-методического обеспечения для самостоятельной работы обучающихся по дисциплине**

1. Методические указания для выполнения практических и лабораторных работ по дисциплине «Топографическое черчение» для студентов очной формы обучения по направлению подготовки 120700.68 - землеустройство и кадастры (бакалавры). Составители: доцент З.Г. Шайдулин, ассистент А.А. Ганько, под общей редакцией д.с.-х.н., профессора Ф.Н. Сафиоллина. - Казанский государственный аграрный университет, 2012 г. - 32 с.

# **6 Фонд оценочных средств для проведения промежуточной аттестации обучающихся по дисциплине**

Представлен в приложении к рабочей программе дисциплины «Топографическое черчение»

#### **7 Перечень основной и дополнительной учебной литературы, необходимой для освоения дисциплины**

Основная учебная литература:

1. Верещака Т.В. Топографические карты: научные основы содержания / Т.В. Верещака – М.: МАИК «Наука/Интерпериодика», 2002. - 319 с.

2. Условные знаки для топографических планов масштабов 1:5000, 1:2000, 1:1000, 1:500. – М.: Недра, 2000. – 286 с.

3. Топографическое черчение: Учебник для вузов; Под ред. Н.Н Лосякова.- М.:Недра.1986-325 с.: ил.

4. Кузнецов В.И. Черчение и картография: учебное пособие / В. И. Кузнецов, О. А. Кулагина. – Волгоград: Волгоградский ГАУ, 2017. – 80 с. – Текст: электронный // Лань: электронно-библиотечная система. — URL: https://e.lanbook.com/book/100818. — Режим доступа: для авториз. пользователей

Дополнительная учебная литература:

1. Аббасов И.Б. Черчение на компьютере в Auto CAD: Учебн. пособие. – М.: ДМК Пресс, 2010. – 136 с.

2. Глухих М. А. Землеустройство с основами геодезии: учебное пособие / М.А. Глухих. – Санкт-Петербург: Лань, 2018. – 168 с. – ISBN 978-5-8114-2806-9. – Текст: электронный // Лань: электронно-библиотечная система. – URL: https://e.lanbook.com/book/101850. – Режим доступа: для авториз. пользователей

#### **8 Перечень ресурсов информационно-телекоммуникационной сети «Интернет», необходимых для освоения дисциплины**

1. Официальный сайт Федеральной государственной службы регистрации, кадастра и картографии / www.rosreestr.ru/

2. Официальный сайт некоммерческого партнерства «Кадастровые инженеры» / www.roscadastre.ru www.mgi.ru/

3. Союз комплексного проектирования и землеустройства сельских территорий / http://www.skpz.ru

4. Официальный сайт института территориального планирования ИТП «ГРАД» / http://www.itpgrad.com

5. www.gis.cek.ru - сайт, посвященный ГИС-технологиям (программное обеспечение, прикладные решения, GPS, диспетчерские системы слежения, геодезическое оборудование ...)

6. www.cad.cek.ru - сайт, посвященный САПР-технологиям (программное обеспечение для машиностроения, приборостроения, строительства и архитектуры, оборудование, станки с ЧПУ, консалтинг и инжениринг, обучение...

#### **9 Методические указания для обучающихся по освоению дисциплины**

Основными видами учебных занятий для студентов по данному курсу учебной дисциплины являются: лекции, практические занятия, самостоятельная работа студентов.

В лекциях излагаются основные теоретические сведения, составляющие научную концепцию курса. Для успешного освоения лекционного материала рекомендуется:

- после прослушивания лекции прочитать её в тот же день;

- выделить маркерами основные положения лекции;

- структурировать лекционный материал с помощью помет на полях в соответствии с примерными вопросами для подготовки.

В процессе лекционного занятия студент должен выделять важные моменты, выводы, основные положения, выделять ключевые слова, термины. Обозначить вопросы, термины, материал, который вызывает трудности, пометить и попытаться найти ответ в рекомендуемой литературе. Если самостоятельно не удаётся разобраться в материале, необходимо сформулировать вопрос и задать преподавателю на консультации, на занятии. Студенту рекомендуется во время лекции участвовать в обсуждении проблемных вопросов, высказывать и аргументировать своё мнение. Это способствует лучшему усвоению материала лекции и облегчает запоминание отдельных выводов. Прослушанный материал лекции студент должен проработать. От того, насколько эффективно это будет сделано, зависит и прочность усвоения знаний. Рекомендуется перечитать текст лекции, выявить основные моменты в каждом вопросе, затем ознакомиться с изложением соответствующей темы в учебниках, проанализировать дополнительную учебно-методическую и научную литературу по теме, расширив и углубив свои знания. В процессе рекомендуется выписывать из изученной литературы и подбирать свои примеры к изложенным на лекции положениям.

Самостоятельная работа студентов является составной частью их учебной работы и имеет целью закрепление и углубление полученных знаний, умений и навыков, поиск и приобретение новых знаний. Самостоятельная работа обучающихся регламентируется Положением об организации самостоятельной работы студентов.

Самостоятельная работа студентов включает в себя освоение теоретического материала на основе лекций, основной и дополнительной литературы; подготовку к лабораторным (практическим) занятиям в индивидуальном и групповом режиме. Советы по самостоятельной работе с точки зрения использования литературы, времени, глубины проработки темы, а также контроль за деятельностью студента осуществляется во время занятий.

Целью преподавателя является стимулирование самостоятельного, углублённого изучения материала курса, хорошо структурированное, последовательное изложение теории на лекциях, отработка навыков решения задач и системного анализа ситуаций на лабораторных (практических) занятиях, контроль знаний студентов.

При подготовке к практическим занятиям и выполнении контрольных заданий студентам следует использовать литературу из приведенного в данной программе списка, а также руководствоваться указаниями и рекомендациями преподавателя.

Перед каждым практическим занятием студент изучает план занятия с перечнем тем и вопросов, списком литературы и домашним заданием по вынесенному на занятие материалу.

Студенту рекомендуется следующая схема подготовки к занятию и выполнению домашних заданий:

- проработать конспект лекций;

- проанализировать основную и дополнительную литературу, рекомендованную по изучаемому разделу (модулю);

- изучить решения типовых задач;

- решить заданные домашние задания;

- при затруднениях сформулировать вопросы к преподавателю.

В конце каждого практического занятия студенты получают домашнее задание для закрепления пройденного материала. Домашние задания необходимо выполнять к каждому занятию. Сложные вопросы можно вынести на обсуждение на занятии или на индивидуальные консультации.

Перечень методических указаний по дисциплине:

1. Методические указания для выполнения практических и лабораторных работ по дисциплине «Топографическое черчение» для студентов очной формы обучения по направлению подготовки 120700.68 - землеустройство и кадастры (бакалавры). Составители: доцент З.Г. Шайдулин, ассистент А.А. Ганько, под общей редакцией д.с.-х.н., профессора Ф.Н. Сафиоллина. - Казанский государственный аграрный университет, 2012 г. - 32 с.

### **10 Перечень информационных технологий, используемых при осуществлении образовательного процесса по дисциплине, включая перечень программного обеспечения и информационных справочных систем**

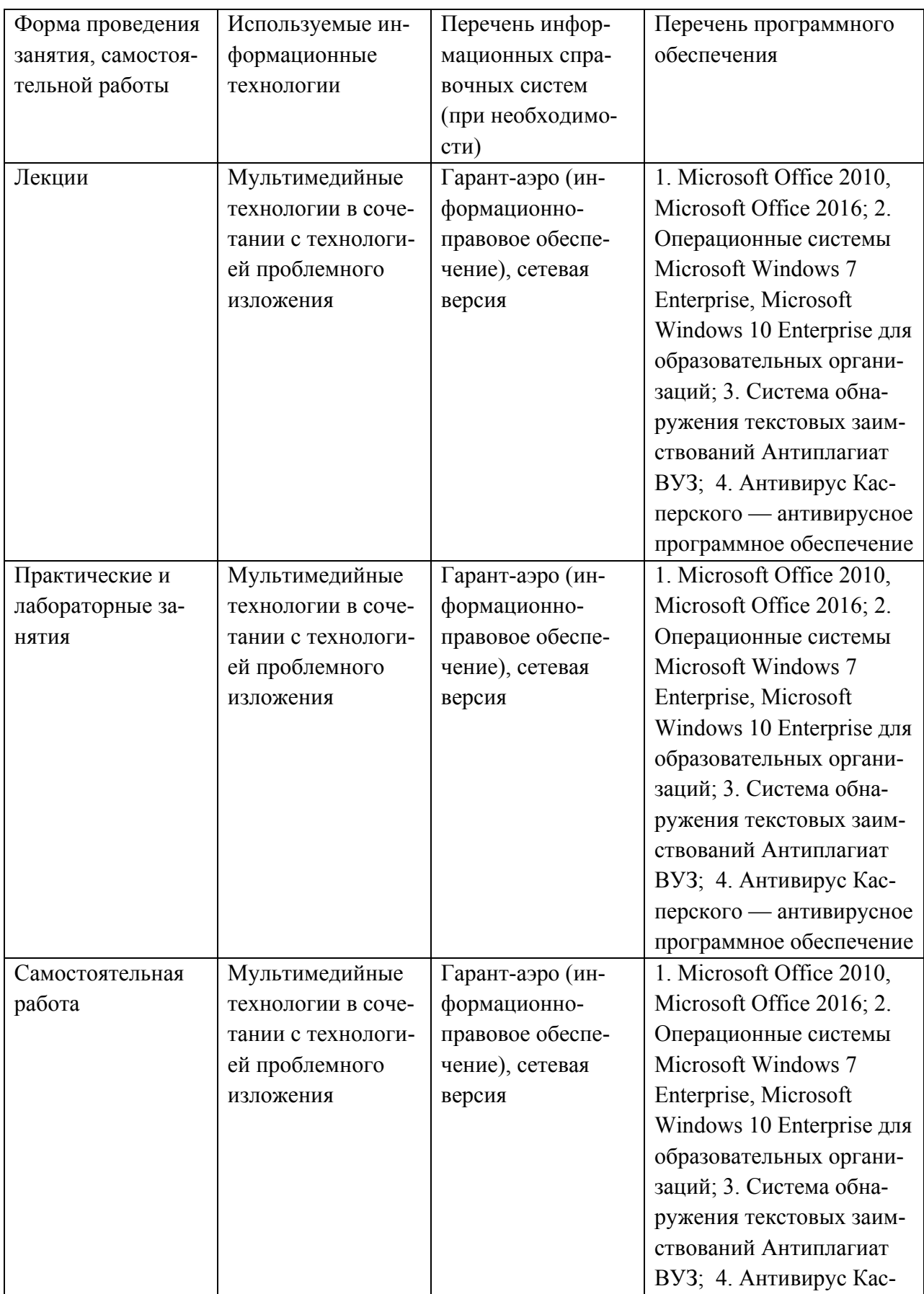

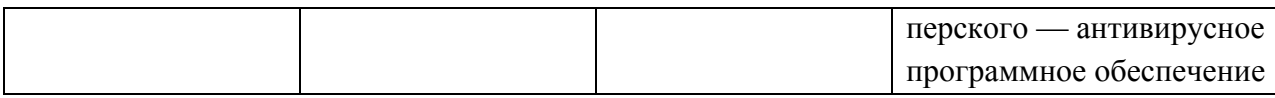

### **11. Описание материально-технической базы, необходимой для осуществления образовательного процесса по дисциплине**

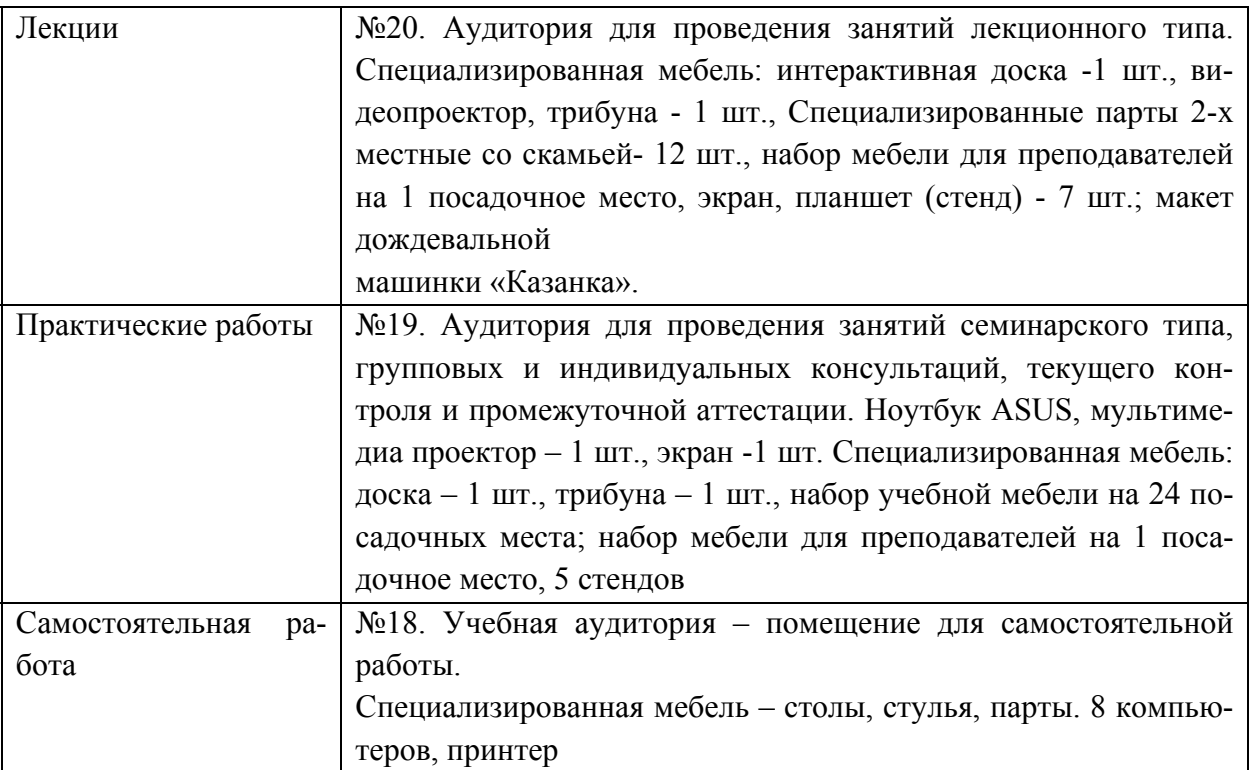